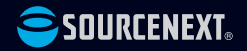

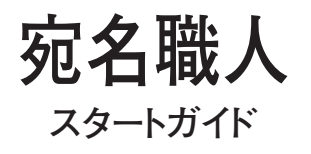

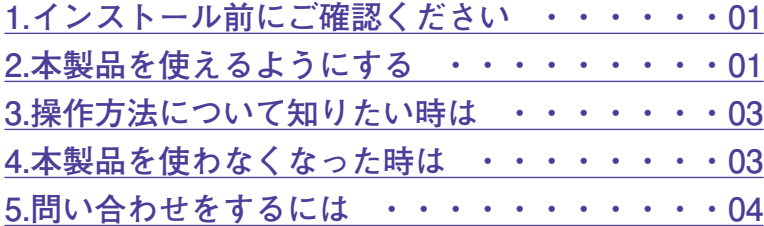

# <span id="page-1-0"></span>**1 インストール前に**

**●インターネット接続が必要です** 

**ライセンス認証時、インターネット接 続が必要です。**

**●「製品シリアル番号票」が必要です ライセンス認証時、シリアル番号が必 要です。シリアル番号は同梱の製品シ リアル番号票に記載されています。**

**●プログラムをダウンロードできます 以下のURLからプログラムをダウンロ ードできます。**

**<https://rd.snxt.jp/99307/>**

# **ご確認ください 2 本製品を使えるようにする**

使用するには、以下の2つの作業が必要で す。

1) 宛名職人のインストール

**2)製品のライセンス認証(必須)**

手順の詳細は以下の通りです。

- **※製品のライセンス認証を行なうには、イ ンターネットに接続されている必要があ りますので、パソコンがインターネット につながっていることを、あらかじめ確 認してください。**
- 1) 宛名職人のインストール
- 1.ダウンロードしたファイル(dmg)をダ ブルクリックします。
- 2.以下の画面が表示されますので、[宛名 職人V29] をダブルクリックします。

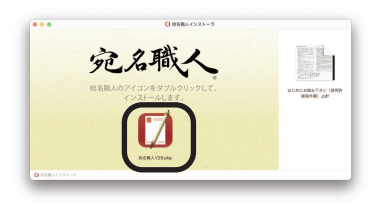

## **2)製品のライセンス認証(必須)**

本製品をご利用いただくには製品の登録 を行なう必要があります。以下の手順に 沿って手続きを行なってください。

- 1.[アプリケーション]フォルダを開き [宛名職人]をダブルクリックして製品 を起動します。
- 2.以下の画面が表示された場合は、[メー ルアドレス(ソースネクストID)]と [パスワード]を入力してから[ログイ ン]をクリックします。ソースネクスト IDをお持ちでない場合は、[新規作成] をクリックしてソースネクストIDを作成 してください。

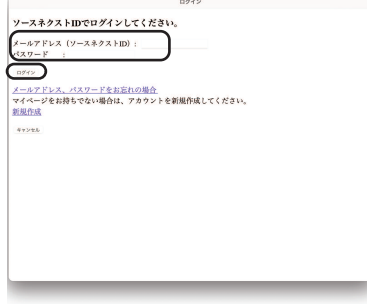

3.以下の画面が表示されますので、[シリ アル番号] を入力してから「送信] をク リックします。

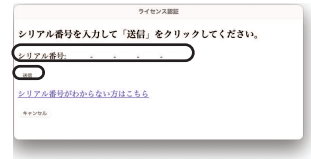

- **※シリアル番号は、購入時にお送りし たメールに記載されています。**
- 以上で本製品を使用するための準備が完 了しました。

<span id="page-3-0"></span>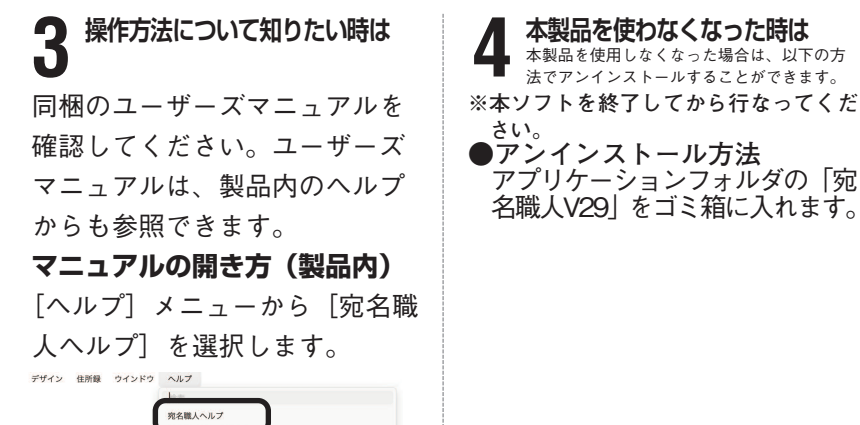

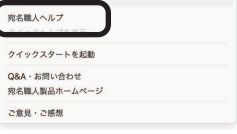

最新のスタートガイド、ユーザ ーズマニュアルは、お持ちの製 品一覧からダウンロードできま す。

**<https://rd.snxt.jp/32099/>**

## <span id="page-4-0"></span>**5 問い合 わ せ を す る に は**

**サ ポ ー ト ペ ー ジ の Q & A で 解 決 で き な い 場 合 は 、 メ ー ル に よ る 無 料 サ ポ ー トを受け る こ と が で き ま す 。 お問い合 せ に は 、 製 品の 登 録 が 必 要 で す 。 登 録 さ れ て い な い 場 合 は 、 先 に ご 登 録 を お 済 ま せ く だ さ い 。**

お問い合わせの手順は以下の通りです。

### **メ ー ル で の お問い合 わ せ 方 法**

- 1.お持ちの製品一覧にアクセスし、本 製品のアイコンをクリックして表示 されるページの右側にあるメニュー の「サポート・Q&A」をクリックし ます。
- 2.該当するQ&Aをご覧ください。
- 3.該当するQ&Aがない場合は、任意の Q&Aを開いて、下部にある「問い合 わせる」ボタンをクリックして、画 面の指示に従って所定のフォームで お問い合わせください。

### **■ 製 品 の 登 録 に つ い て**

製品の登録をすると、お持ちの製品一 覧から下記のようなさまざまなサービ スがご利用いただけます。 **●**シリアル番号の保存 製品のシリアル番号が記録されてい て、いつでも確認できます。 **● サ ポ ー ト サ ー ビ ス** お持ちの製品一覧からサポートのお 問い合わせをすると、専用フォーム へのシリアル番号を入力が不要です。 **● プ ロ グ ラ ム の ダ ウ ン ロ ー ド ・ サ ー ビ ス**パソコンの買い替え、再インストー ルなどのために いつでも、最新バージョンを無料で ダウンロードできます。 **●ユ**ーザー割引 さまざまなユーザー割引の情報を一

**4**

覧できます。

#### **【カスタマーサービスのご利用に関して】**

ソースネクスト製品サポート規約(2020年3月31日現在)抜粋

#### **第6条 サポートの制限事項**

弊社は、お客様の全ての不都合や不明点を完全に解決することを保障するものではありません。また、 弊社が以下の項目に該当すると判断する事由があった場合、本サービスの利用を制限する場合がありま す。また、火災、停電、天変地異およびシステム上の不具合が発生した場合は、本サービスが一時利用 できない場合があります。

1.弊社の規定する動作環境外あるいはお客様固有の特殊な動作環境における不具合に対する問合せの場 合

2.弊社が規定・提供するサポート以外の対象・方法によるサポート行為を強要する行為。

3.第三者または弊社の財産もしくはプライバシーを侵害する行為、または侵害する恐れのある行為。

4.第三者または弊社に不利益もしくは損害を与える行為、またはその恐れのある行為。

5.弊社および業務に従事する者に対し、著しく名誉もしくは信用を毀損する行為、またはその恐れのあ る行為。

6.他人のメールアドレスを登録するなど、虚偽の申告、届出を行なう行為。

7.公序良俗に反する行為、またはその恐れのある行為。

8.犯罪行為または犯罪に結びつく行為、またはその恐れのある行為。

9.その他法律、法令または条例に違反する行為、またはその恐れのある行為。

10.お客様が暴力団、暴力団員、暴力団員でなくなった時から5年を経過しない者、暴力団準構成員、暴 力団関係企業・団体、総会屋、社会運動・政治活動標ぼうゴロまたは特殊知能暴力集団等、またはこ れらの者・集団に便宜を図りあるいは実質的に関与していると認められる関係を有する、その他これ らに準ずる反社会的勢力である

11.その他弊社が不適切と判断する行為。

日本語版以外のOSをご利用の場合、および製品によるお客様作成の成果物に対しての問合せの場合は、 一切サポートを行なっておりません。なお、お客様からの問合せは日本語でお受けし、日本語で回答い たします。

**第9条 保証の制限**

1.本サービスはあくまで助言としてお客様に提供されるものであり、問合せのあった問題の解決、お 客様の特定の目的にかなうこと、および不具合の修補を保証するものではありません。

2.本サービスによる保証の範囲は、各製品の使用許諾条件書または保証規定に準ずるものとします。 また、火災、天災、地変、水害などにより生じた損傷への保証は行ないません。

詳細につきましては、下記URLよりソースネクスト製品サポート規約をご覧ください。 [https://www.sourcenext.com/rule/support/](https://www.sourcenext.com/rule/support)